ERP

- 13 ISBN 9787302288695
- 10 ISBN 7302288690

出版时间:2012-7

页数:246

版权说明:本站所提供下载的PDF图书仅提供预览和简介以及在线试读,请支持正版图书。

www.tushu000.com

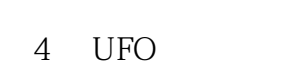

 $\mathbf{1}$ 

 $\overline{c}$ 

 $\overline{3}$ 

 $5\,$ 

第6章 固定资产系统

 $\overline{7}$ 

第8章 应付款管理系统

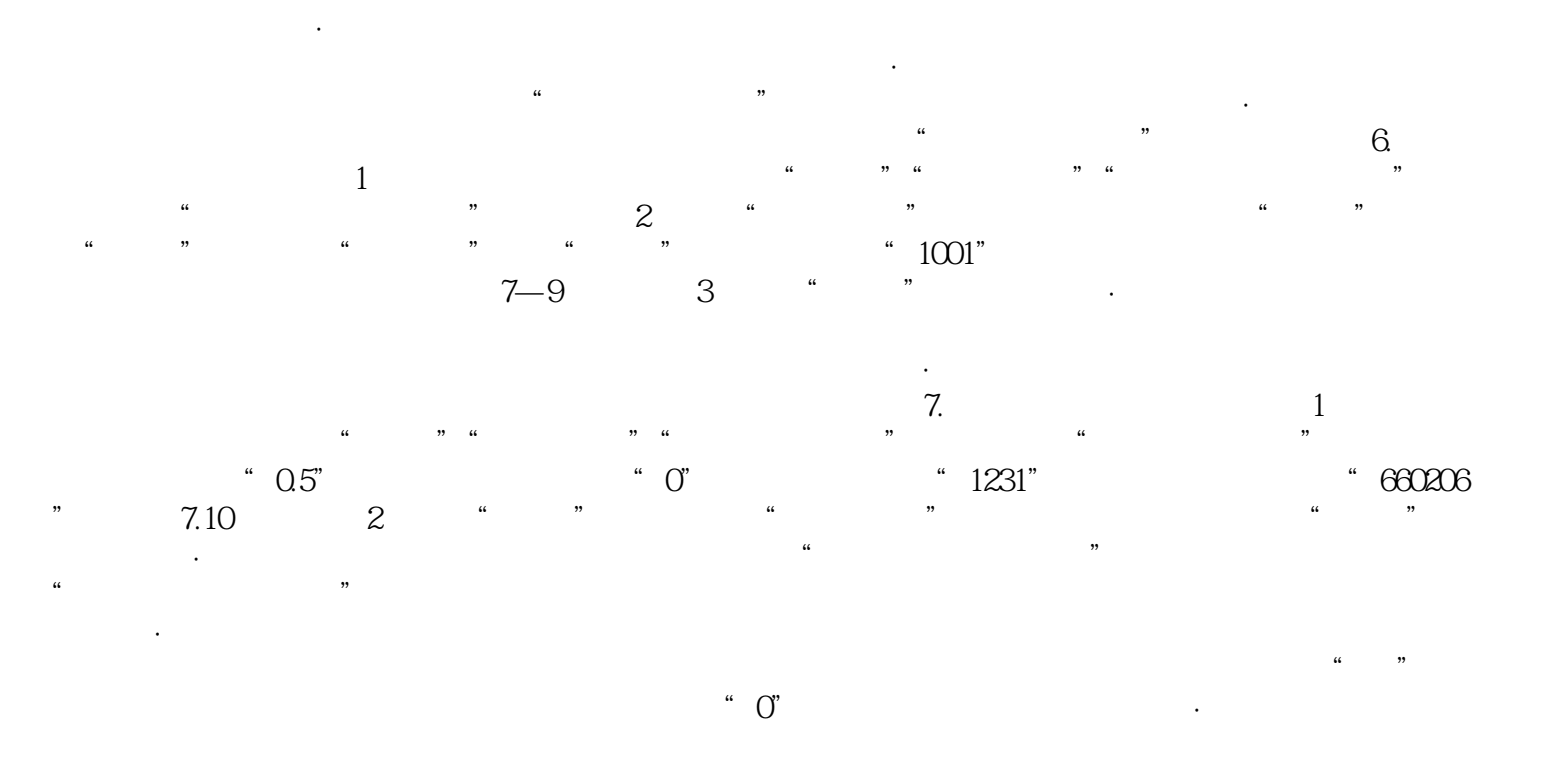

 $\mathcal{M} = \mathcal{M} = \mathcal$  $8.$  and  $1.$  and  $4.$  and  $3.$   $\frac{1}{2}$   $\frac{1}{2}$  $\mathbf{w}$ 

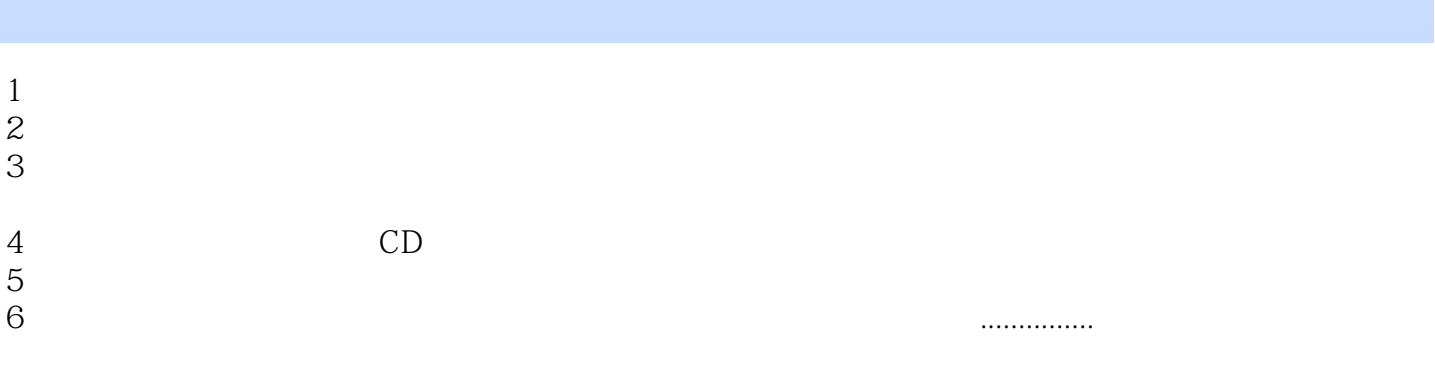

本站所提供下载的PDF图书仅提供预览和简介,请支持正版图书。

:www.tushu000.com